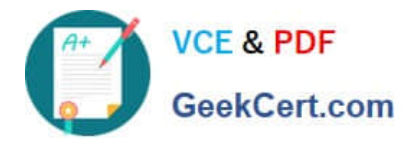

# **156-215.13Q&As**

Check Point Certified Security Administrator - GAiA

## **Pass CheckPoint 156-215.13 Exam with 100% Guarantee**

Free Download Real Questions & Answers **PDF** and **VCE** file from:

**https://www.geekcert.com/156-215-13.html**

### 100% Passing Guarantee 100% Money Back Assurance

Following Questions and Answers are all new published by CheckPoint Official Exam Center

**63 Instant Download After Purchase** 

**@ 100% Money Back Guarantee** 

365 Days Free Update

800,000+ Satisfied Customers

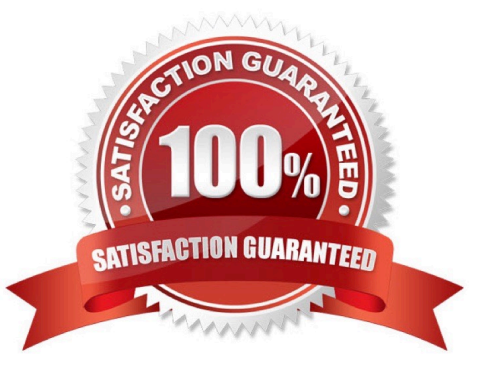

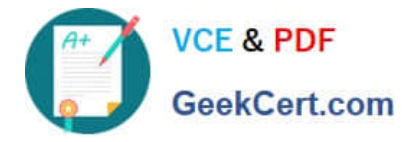

#### **QUESTION 1**

The third-shift Administrator was updating Security Management Server access settings in Global Properties. He managed to lock all administrators out of their accounts. How should you unlock these accounts?

- A. Reinstall the Security Management Server and restore using upgrade\_import.
- B. Delete the file admin.lock in the Security Management Server directory \$FWDIR/tmp/.
- C. Type fwm lock\_admin -ua from the Security Management Server command line.

D. Login to SmartDashboard as the special cpconfig\_admin user account; right-click on each administrator object and select unlock.

Correct Answer: C

#### **QUESTION 2**

You have three servers located in a DMZ, using private IP addresses. You want internal users from 10.10.10.x to access the DMZ servers by public IP addresses. Internal\_net 10.10.10.x is configured for Hide NAT behind the Security Gateway\\'s external interface.

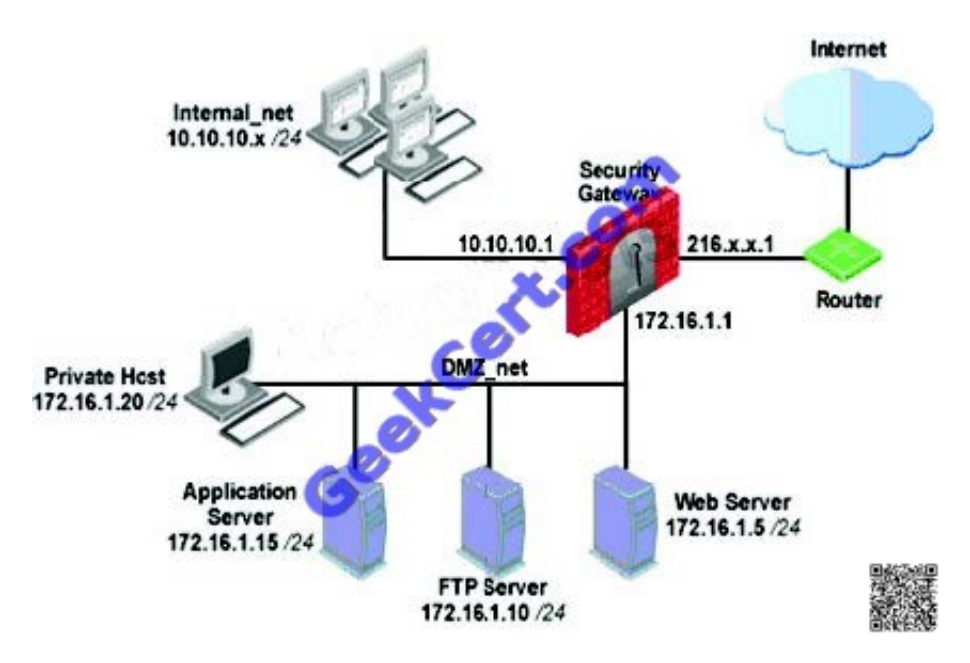

What is the best configuration for 10.10.10.x users to access the DMZ servers, using the DMZ servers\\' public IP addresses?

A. When connecting to the Internet, configure manual Static NAT rules to translate the DMZ servers.

B. When connecting to internal network 10.10.10.x, configure Hide NAT for the DMZ network behind the Security Gateway DMZ interface.

C. When the source is the internal network 10.10.10.x, configure manual static NAT rules to translate the DMZ servers.

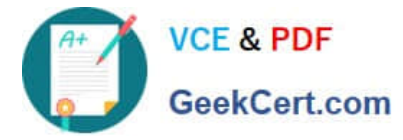

D. When trying to access DMZ servers, configure Hide NAT for 10.10.10.x behind the DMZ\\'s interface.

Correct Answer: C

#### **QUESTION 3**

When translation occurs using automatic Hide NAT, what also happens?

- A. The destination port is modified.
- B. Nothing happens.
- C. The destination is modified.
- D. The source port is modified.

Correct Answer: D

#### **QUESTION 4**

What happens if the identity of a user is known?

A. If the user credentials do not match an Access Role, the gateway moves onto the next rule.

B. If the user credentials do not match an Access Role, the system displays the Captive Portal.

C. If the user credentials do not match an Access Role, the traffic is automatically dropped.

D. If the user credentials do not match an Access Role, the system displays a sandbox.

Correct Answer: A

#### **QUESTION 5**

Your company is still using traditional mode VPN configuration on all Gateways and policies. Your manager now requires you to migrate to a simplified VPN policy to benefit from the new features. This needs to be done with no downtime due to critical applications which must run constantly. How would you start such a migration?

A. This can not be done as it requires a SIC- reset on the Gateways first forcing an outage.

B. This cannot be done without downtime as a VPN between a traditional mode Gateway and a simplified mode Gateway does not work.

C. Convert the required Gateway policies using the simplified VPN wizard, check their logic and then migrate Gateway per Gateway.

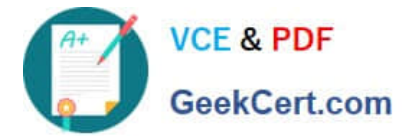

D. You first need to completely rewrite all policies in simplified mode and then push this new policy to all Gateways at the same time.

Correct Answer: C

[156-215.13 VCE Dumps](https://www.geekcert.com/156-215-13.html) [156-215.13 Practice Test](https://www.geekcert.com/156-215-13.html) [156-215.13 Study Guide](https://www.geekcert.com/156-215-13.html)

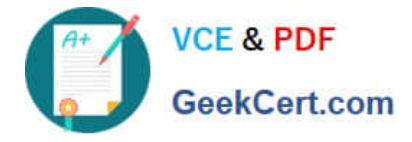

To Read the Whole Q&As, please purchase the Complete Version from Our website.

# **Try our product !**

100% Guaranteed Success 100% Money Back Guarantee 365 Days Free Update Instant Download After Purchase 24x7 Customer Support Average 99.9% Success Rate More than 800,000 Satisfied Customers Worldwide Multi-Platform capabilities - Windows, Mac, Android, iPhone, iPod, iPad, Kindle

We provide exam PDF and VCE of Cisco, Microsoft, IBM, CompTIA, Oracle and other IT Certifications. You can view Vendor list of All Certification Exams offered:

#### https://www.geekcert.com/allproducts

### **Need Help**

Please provide as much detail as possible so we can best assist you. To update a previously submitted ticket:

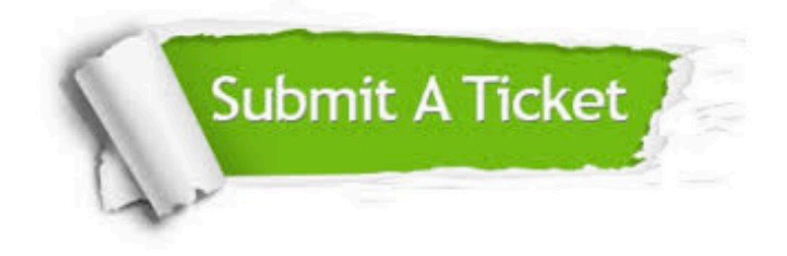

#### **One Year Free Update**

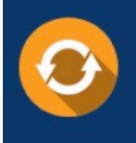

Free update is available within One fear after your purchase. After One Year, you will get 50% discounts for updating. And we are proud to .<br>poast a 24/7 efficient Customer upport system via Email

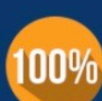

**Money Back Guarantee** To ensure that you are spending on

quality products, we provide 100% money back guarantee for 30 days from the date of purchase

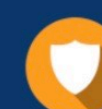

#### **Security & Privacy**

We respect customer privacy. We use McAfee's security service to provide you with utmost security for vour personal information & peace of mind.

Any charges made through this site will appear as Global Simulators Limited. All trademarks are the property of their respective owners. Copyright © geekcert, All Rights Reserved.